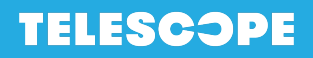

# AIDE-MÉMOIRE **Débuter la comptabilité d'une nouvelle organisation**

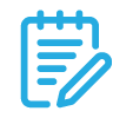

Une fois l'inscription au Registraire des [entreprises](http://www.registreentreprises.gouv.qc.ca/) du Québec (REQ) faite, vous obtiendrez votre **Numéro d'entreprise du Québec (NEQ)** à dix chiffres et vos **lettres patentes**, ce qui vous permettra de procéder aux étapes suivantes afin de bien débuter la comptabilité d'une nouvelle organisation.

### **1. OUVRIR UN COMPTE BANCAIRE**

Avoir un compte bancaire dédié à l'organisation est essentiel!

- ➔ Il est possible de demander une **carte de crédit** pour faire des paiements et éviter ainsi tout échange d'argent comptant ou de chèque, ou d'avoir à faire un compte de dépense.
- ➔ Il est aussi possible de demander une **marge de crédit** pour ne pas se retrouver en défaut de paiement.

## **2. OBTENIR UN NUMÉRO D'ENTREPRISE ET UN DOSSIER VIRTUEL À RQ ET À L'ARC**

Cette inscription va vous permettre de vous faire attribuer un numéro d'entreprise par Revenu [Québec](https://entreprises.revenuquebec.ca/EntNa/SX/SX03/SX03B_01A_PIU_InscrireFichiersFiscaux/Vues/AvantCommencer/AvantCommencer.aspx?CLNG=F) (RQ) et par l['Agence](https://www.canada.ca/fr/agence-revenu/services/impot/entreprises/sujets/inscrire-votre-entreprise/comment-sinscrire.html) du revenu du Canada (ARC), qui servira de référence pour toutes vos déclarations futures (taxes, déductions à la source, déclaration d'impôts, etc.)

Les portails en ligne *Mon dossier* de Revenu [Québec](https://www.revenuquebec.ca/fr/entreprises/mon-dossier-pour-les-entreprises/) et de l['Agence](https://www.canada.ca/fr/agence-revenu/services/services-electroniques/services-electroniques-entreprises/dossier-entreprise/a-propos-dossier-entreprise.html) du revenu du Canada facilitent le suivi de vos obligations légales et sont même obligatoires pour effectuer certaines demandes auprès des instances gouvernementales. Les administrateurs peuvent également autoriser certains employés ou le comptable à accéder au dossier de l'entreprise..

**Note :** Pour l'inscription aux comptes de taxes, voir le point 8 ci-dessous.

### **3. CHOISIR UNE PLATEFORME EN LIGNE DE TRAVAIL COLLABORATIF**

L'utilisation d'une plateforme en ligne pour le partage des documents et la sauvegarde des données est un incontournable. Plusieurs options existent : Google Drive, Dropbox, Microsoft SharePoint, Microsoft Onedrive, etc. Il est important d'ouvrir **un compte entreprise** sur l'une de ces plateformes afin de garantir la confidentialité et la propriété des documents qui s'y trouvent.

**Note :** Pour avoir une plateforme virtuelle d'entreprise, il faudra que votre organisation acquiert un nom de domaine (exemple : @telescope.ca).

### **4. COLLIGER SES COORDONNÉES, CODES D'UTILISATEURS ET MOTS DE PASSE**

Chaque membre de votre équipe doit savoir comment centraliser de façon sécuritaire les codes et mots de passe qu'il utilise. Il est important de savoir où sont conservées toutes ces informations et qui y a accès.

### **5. DÉTERMINER UNE MÉTHODE DE CLASSEMENT DES PIÈCES JUSTIFICATIVES**

Il vous sera très utile de classer vos documents numériques selon un arbre de classement (arborescence) et de nommer vos fichiers d'une manière systématique et logique pour votre organisation (nomenclature). Il faut les classer par année civile ou financière et ensuite par mois. Évitez le plus possible le recours à des documents papier.

Pour les pièces liées à la comptabilité, nous recommandons les dossiers suivants :

- 1. Relevés de comptes bancaires (compte(s), carte(s) de crédit et marge de crédit).
- 2. Recevables / Revenus (factures de ventes, relevés de plateformes de paiement en ligne, etc.).
- 3. Payables / Dépenses (factures de fournisseurs, comptes de dépenses, etc.).
- 4. Paies (rapports du système de paie).

**Note :** Il faut classer vos documents dans le dossier lié à la **date où ils ont été émis** et non à la date où ils ont été traités ou payés.

## **6. CHOISIR LES BONS OUTILS DE GESTION**

Plusieurs logiciels et applications existent pour vous aider à gérer votre organisation efficacement, que ce soit pour la production des factures, la gestion du temps, la gestion des inventaires, la gestion de la caisse, la comptabilité, les paies, etc.

#### **Choisir un logiciel comptable et sa charte comptable**

- → Avez-vous besoin d'une licence? Si oui, il vous faudra choisir entre une licence physique et une application en ligne, et évaluer son coût, sa convivialité, la façon de corriger les erreurs, l'expertise de votre ressource comptable, etc.
- ➔ Vous devrez également choisir les bons modules en fonction de vos besoins (si vous avez des employés, si votre comptabilité se fait par projet, etc.).
- ➔ La charte comptable (aussi appelée plan comptable) repose sur des normes internationales de codification. Elle est adaptable à chaque organisation selon le niveau de détail désiré, le type de comptabilité (financière ou par projet), etc.

#### **Si vous avez des salarié.e.s, choisir un logiciel ou une application de traitement des paies**

Le logiciel ou l'application fera entre autres les calculs et le versement des déductions à la source (DAS), et vous permettra de produire les relevés 1 et T4 en fin d'année.

**Note :** Nous vous recommandons de vous munir d'un tel système dès la première embauche ou dès que vous avez plus d'un employé. Il faut choisir une application tenant compte des règles du Québec.

## **7. S'INSCRIRE À LA TPS/TVQ**

L'inscription est obligatoire à partir de 30 000 \$ de revenus pour les organisations à but lucratif et à partir de 50 000 \$ de revenus pour les organisations à but non lucratif, sur environ 12 mois consécutifs. Il peut être intéressant de s'inscrire avant d'avoir atteint ces seuils pour avoir droit à des remboursements sur les taxes payées.

**Pour en savoir plus :** [Inscription](https://www.revenuquebec.ca/fr/entreprises/taxes/tpstvh-et-tvq/inscription-aux-fichiers-de-la-tps-et-de-la-tvq/) aux fichiers de la TPS et de la TVQ La TVQ et la TPS/TVH pour les [organismes](https://www.revenuquebec.ca/fr/services-en-ligne/formulaires-et-publications/details-courant/in-229/) à but non lucratif La TVQ et la TPS/TVH pour les organismes de [bienfaisance](https://www.revenuquebec.ca/fr/services-en-ligne/formulaires-et-publications/details-courant/in-228/)

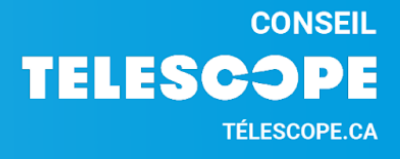

# **8. S'INSCRIRE À LA CNESST**

Dès l'embauche d'une personne salariée, en plus des comptes de paie auprès de Revenu Québec et de l'Agence du revenu du Canada (voir point 2), il est nécessaire de s'inscrire et de payer les cotisations à la Commission des normes, de l'équité, de la santé et de la sécurité au travail (CNESST).

**Note :** Les travailleurs autonomes, les bénévoles et les administrateurs ne sont pas inclus dans la couverture classique de la CNESST. Pensez à en faire la demande au moment de l'inscription si vous souhaitez couvrir ces ressources humaines.

**Pour en savoir plus :** Entreprise ou organisme avec au moins [1 employé.e](https://www.cnesst.gouv.qc.ca/fr/demarches-formulaires/employeurs/inscription-cnesst/inscription-obligatoire)

### **9. INSCRIRE DANS UN CALENDRIER LES DATES COMPTABLES CLÉS**

#### **Chaque jour :**

- $\Box$  Balancer votre caisse, imprimer votre rapport des ventes, facturer vos clients, par exemple.
- $\Box$  Avez-vous d'autres obligations quotidiennes?

#### **Chaque semaine ou aux deux semaines :**

- $\Box$  Faire les paies, s'il y a lieu.
- $\Box$  Faire du classement et s'assurer d'avoir toutes les pièces ou registres reliés aux entrées et sorties d'argent de l'organisation.
- $\Box$  Vérifier si vous avez payé vos factures dues.
- $\Box$  Avez-vous d'autres obligations hebdomadaires ou bi-mensuelles?

#### **Chaque première semaine du mois :**

- Vérifier que vous avez toutes les pièces, documents ou registres reliés aux entrées et sorties d'argent de l'organisation. Vous pouvez vous baser sur vos relevés bancaires, vos relevés de cartes de crédit et vos outils de gestion (systèmes de paie, de facturation, etc.).
- $\Box$  Avez-vous d'autres obligations mensuelles?

#### **Mensuellement, trimestriellement ou annuellement :**

Selon la période assignée par les différentes instances gouvernementales :

- $\Box$  Si vous n'avez pas de système de paie, produire le rapport et payer les déductions à la source (DAS) avant le 15 du mois suivant la fin de la période.
- $\Box$  Produire le rapport et payer la remise de la TPS/TVQ avant le dernier jour du mois suivant la période.

#### **Chaque fin d'année civile (après le 31 décembre) :**

Si vous avez des salariés :

- $\Box$  Réviser les différentes informations comptables et les taux gouvernementaux : le taux CNESST, le taux FSS et, si vous n'avez pas de système de paie, le taux DAS et le taux d'imposition.
- $\Box$  Si vous n'avez pas de système de paie, produire des relevés 1 et des T4.
- $\Box$  Remplir la déclaration Sommaire 1 pour Revenu Québec avant le dernier jour de février.
- $\Box$  Remplir la déclaration des salaires à la CNESST avant le 15 mars.
- $\Box$  Avant la première paie de la nouvelle année, mettre à jour les dossiers de vos employés et commander les rapports de fin d'année que vous voulez recevoir.

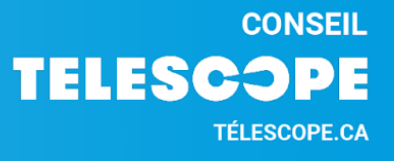

#### **Chaque fin d'année financière :**

- $\Box$  Choisir un moment pour revérifier la collecte de tous les documents.
- $\Box$  Mission de vérification des états financiers, si nécessaire ou souhaité.
- $\Box$  Fermer l'année financière, produire sa déclaration de revenus et payer ses impôts, si c'est le cas.
- □ Ouverture de la nouvelle année financière.
- $\Box$  Six mois après votre fin d'année financière, vous devez acquitter une somme due au Registraire des entreprises du Québec, mais payable auprès de Revenu Québec.

**Recommandation :** En fin d'année financière, nous recommandons de procéder à une vérification de vos livres comptables, soit une mission faite par un comptable professionnel agréé (CPA). Cette pratique permet d'éviter de reporter des erreurs sur l'année suivante.

### **RESSOURCES INTÉRESSANTES POUR DES ENTREPRISES EN DÉMARRAGE :**

- $\rightarrow$  La boussole [entrepreneuriale](https://boussoleentrepreneuriale.com/)
- ➔ École des [entrepreneurs](https://eequebec.com/) du Québec
- $\rightarrow$  Info [entrepreneurs](https://www.infoentrepreneurs.org/)

#### **En économie sociale (OBNL et coopératives) :**

- ➔ Coopérative de [développement](https://cdrq.coop/) régional du Québec (CDRQ)
- ➔ [Réseau](https://reseau.coop/) COOP
- ➔ Caisse [d'économie](https://caissesolidaire.coop/) solidaire Desjardins
- ➔ Réseau [d'investissement](https://fonds-risq.qc.ca/) social du Québec (RISQ)

#### **À Montréal :**

- → PME [Montréal](https://pmemtl.com/)
- → [Microcrédit](https://microcreditmontreal.ca/) Montréal
- → La Puce ressource [informatique](https://lapuce.org/)

#### **Termes sur l'utilisation de cet aide-mémoire**

- 1. Cet aide-mémoire est présenté à titre indicatif pour aider l'organisation à remplir ses obligations comptables et légales et à implanter de bonnes pratiques de gestion financière.
- 2. Ce document est issu des connaissances des lois et de la réglementation en vigueur de l'équipe de Télescope. Cependant, il n'a pas été rédigé par un avocat et ne constitue en aucun cas un avis juridique.
- 3. Le contenu de ce document est produit par Télescope à l'attention de ses membres et partenaires. L'autorisation de l'organisation est nécessaire pour sa diffusion.

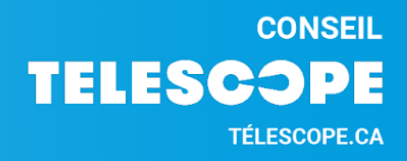